# Additions Using Ten Frames

Name:

Directions: Make additions using 10 frames

$$|4| + | = 10$$

$$\boxed{7} + \boxed{} = 10$$

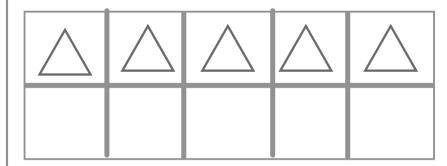

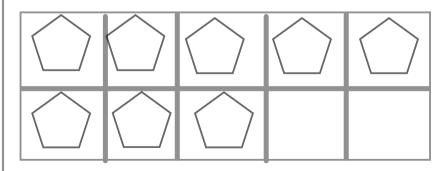

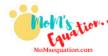

www.MoMsequation.com

# Additions Using Ten Frames

Name:

Directions: Make additions using 10 frames

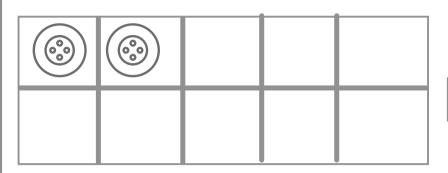

$$2 + = 10$$

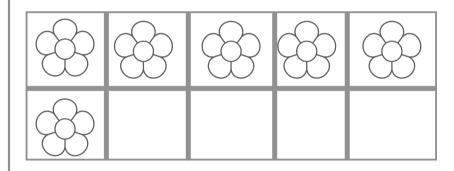

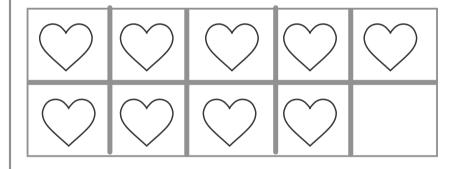

$$9 + = 10$$

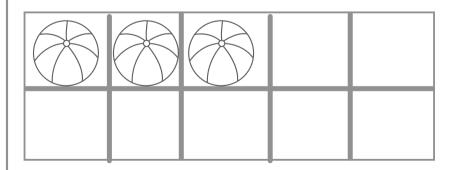

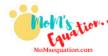

## **Additions Using**

#### Name:

### **Ten Frames**

Directions: Make the additions with help of pictures

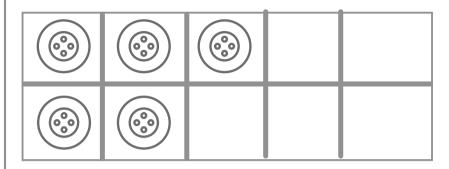

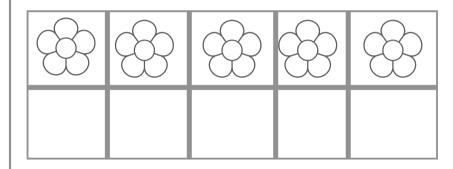

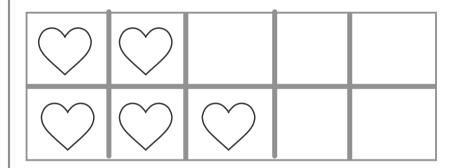

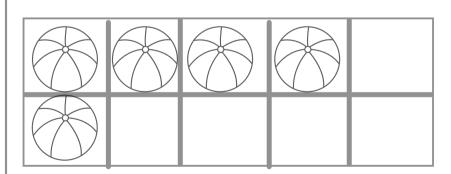

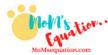

www.MoMsequation.com

## **Additions Using**

Name:

#### **Ten Frames**

Directions: Make the additions with help of pictures

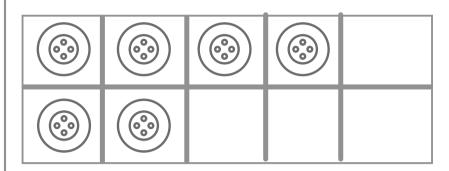

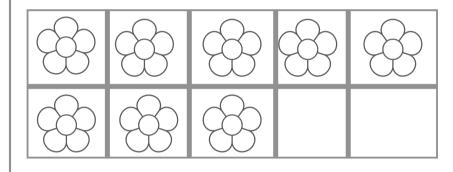

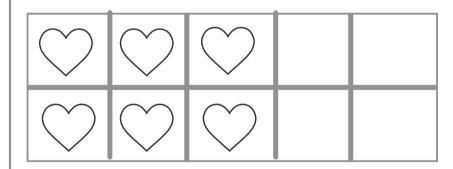

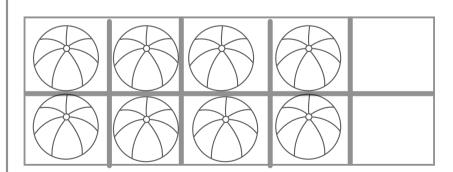

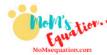